**OPERATING INSTRUCTIONS FOR POSTI LOCATION SERVICE REST INTERFACE**

## **1. General**

Posti Location Service is a component which provides a clean REST API to Posti location data. It is based on simple one endpoint REST API which only supports GET method. Posti Location Service contains all Posti pickup points in Finland and Baltics.

If you are using Location API for your web shop, you may search the location data with the chosen number of nearest pick-up points according to zip code, city, municipality or geocoordinates. Then you may show the response data as a text or on a map. If you show map based pickup point selection, use geocoordinates as a query and show different pick-up point types separately. Distance query can be used with together with lat/lng coordinates.

When the query is done with the zip code, offered nearest pick-up-point list is given according to zip code's weighted population center. It is not possible to make queries according to street addresses.

Make sure that you offer enough options to choose the right pick-up point in your webshop. Consider making available the search which differs from recipients delivery/ billing address' zip code too.

API V1 response limitation is 2000 locations and in V2 max. 5000 locations.

**Supported content type:** application/json

**Authentication**: is not required at the moment.

**Endpoint:** <https://locationservice.posti.com/location>

### **2. Query parameters**

Supported query parameters:

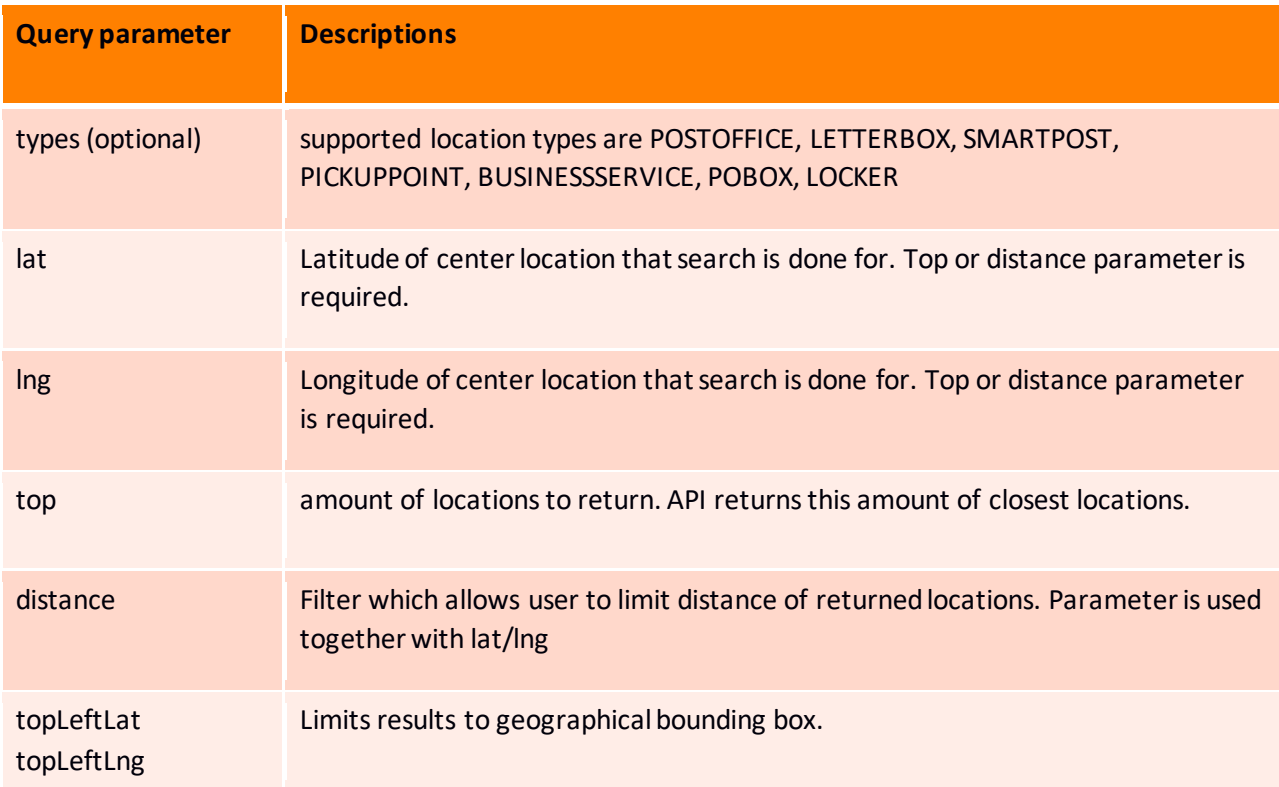

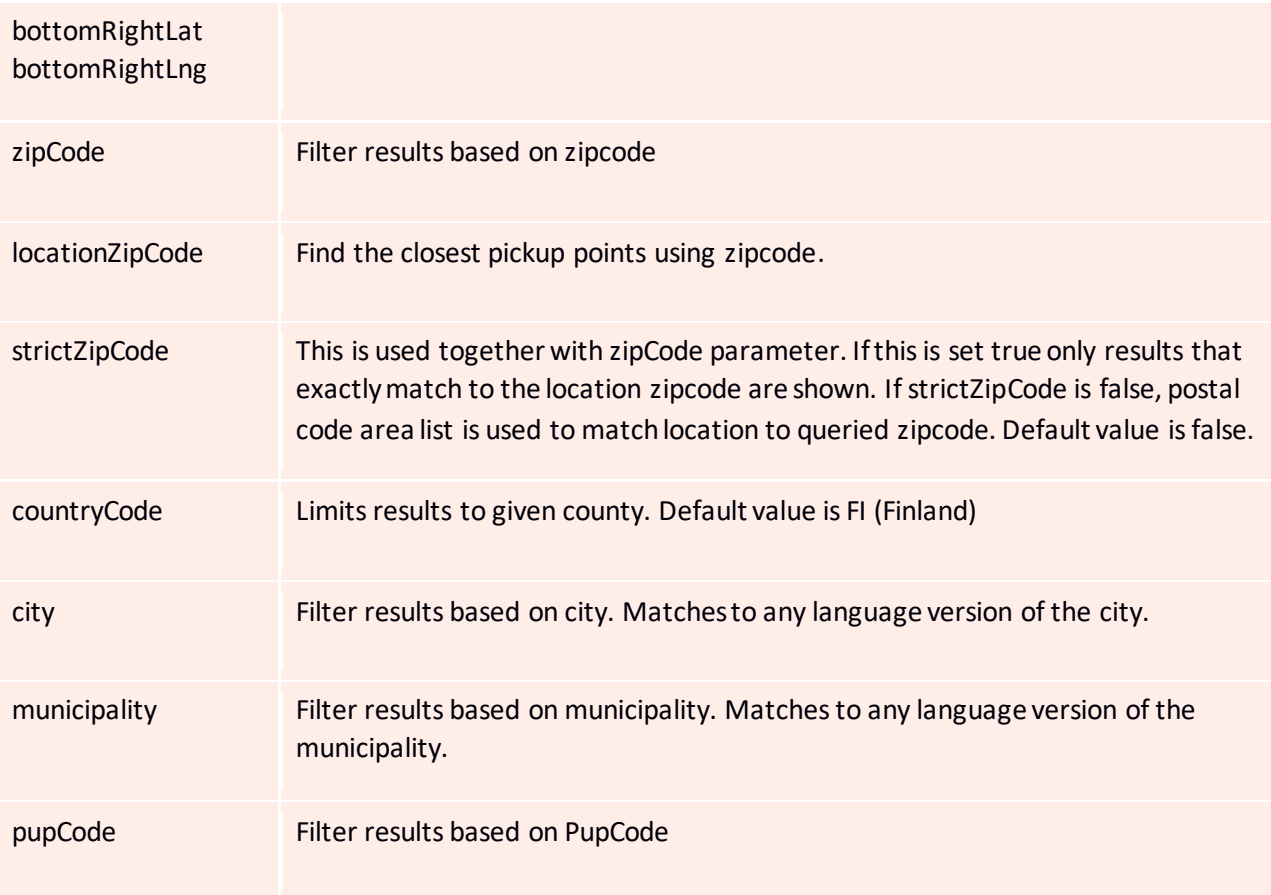

# **3. Response parameters**

The response contains array of locations in JSON format:

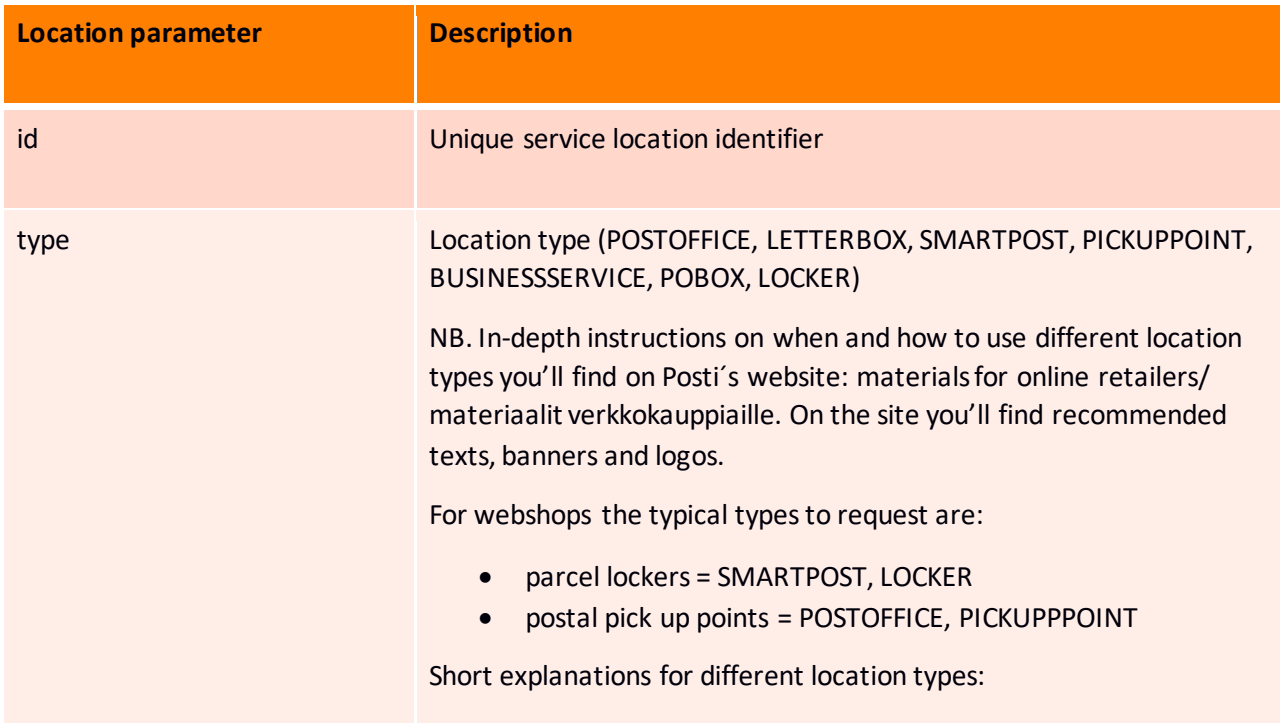

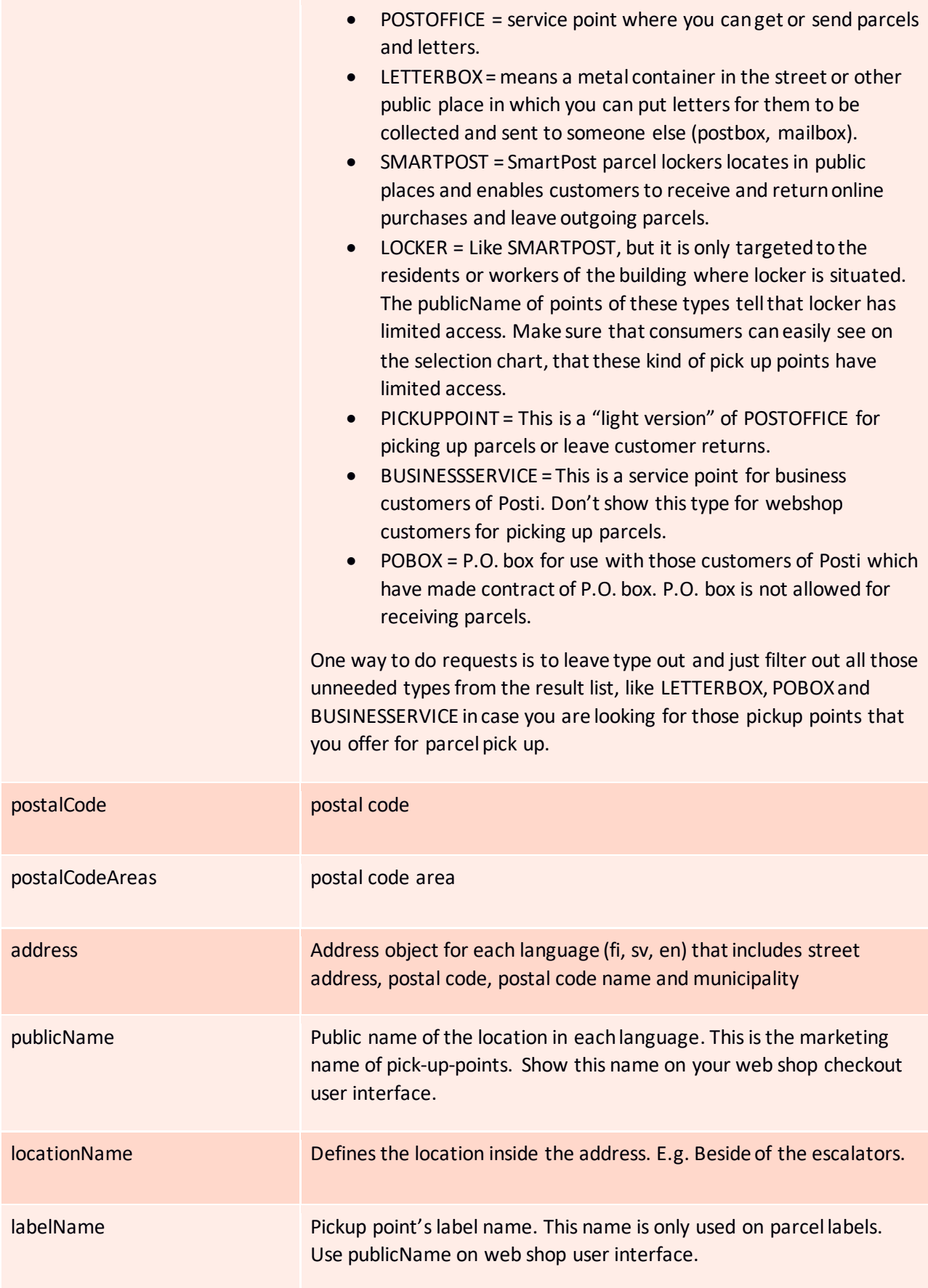

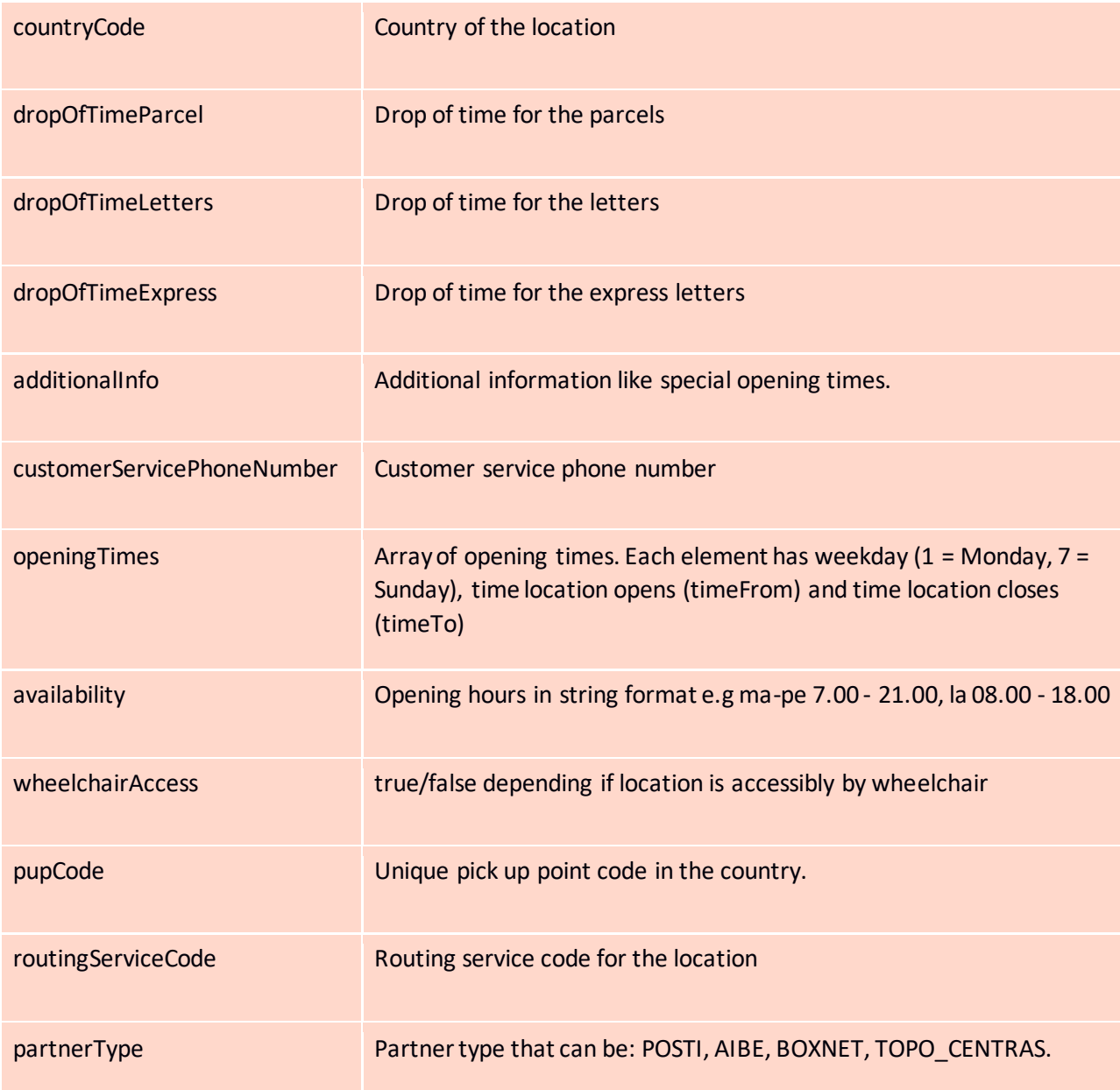

#### **4. Sample queries**

Posti Location Service – Sample queries:

Search by the postal code name<https://locationservice.posti.com/location?city=Sibbo> Search by the municipality<https://locationservice.posti.com/location?municipality=Sipoo> Search by the zip code<https://locationservice.posti.com/location?zipCode=01200> Search by the strict zip code<https://locationservice.posti.com/location?zipCode=00980&strictZipCode=true> Search by the pupCode<https://locationservice.posti.com/location?pupCode=009803200> Search by the country code<https://locationservice.posti.com/location?countryCode=LT>

#### Search by bounding box and type

[https://locationservice.posti.com/location?d=a&types=POSTOFFICE&types=PICKUPPOINT&types=SMARTP](https://locationservice.posti.com/location?d=a&types=POSTOFFICE&types=PICKUPPOINT&types=SMARTPOST&types=BUSINESSSERVICE&topLeftLat=60.226850265683396&topLeftLng=24.861389789074657&bottomRightLat=60.118482801480674&bottomRightLng=25.00262781092524) [OST&types=BUSINESSSERVICE&topLeftLat=60.226850265683396&topLeftLng=24.861389789074657&bott](https://locationservice.posti.com/location?d=a&types=POSTOFFICE&types=PICKUPPOINT&types=SMARTPOST&types=BUSINESSSERVICE&topLeftLat=60.226850265683396&topLeftLng=24.861389789074657&bottomRightLat=60.118482801480674&bottomRightLng=25.00262781092524) [omRightLat=60.118482801480674&bottomRightLng=25.00262781092524](https://locationservice.posti.com/location?d=a&types=POSTOFFICE&types=PICKUPPOINT&types=SMARTPOST&types=BUSINESSSERVICE&topLeftLat=60.226850265683396&topLeftLng=24.861389789074657&bottomRightLat=60.118482801480674&bottomRightLng=25.00262781092524)

Find the 5 closest automated parcel lockers by zipcode. 5 closest is showed on the basis of the center of population <http://locationservice.posti.com/location?locationZipCode=00230&top=5&types=SMARTPOST>

Find the 5 closest pickup points of anykind by zipcode in Latvia

<http://locationservice.posti.com/location?locationZipCode=1016&countryCode=LV&top=5>

Find all pickup points in Latvi[a http://locationservice.posti.com/location?location&countryCode=LV](http://locationservice.posti.com/location?location&countryCode=LV)

## 5. **API v2**

API version 2 works in the same manner as the version 1. The only difference is the added parameter 'capabilities'. All parameters used in version 1 can also be used with version 2.

## **Endpoint[: https://locationservice.posti.com/api/2/location](https://locationservice.posti.com/location)**

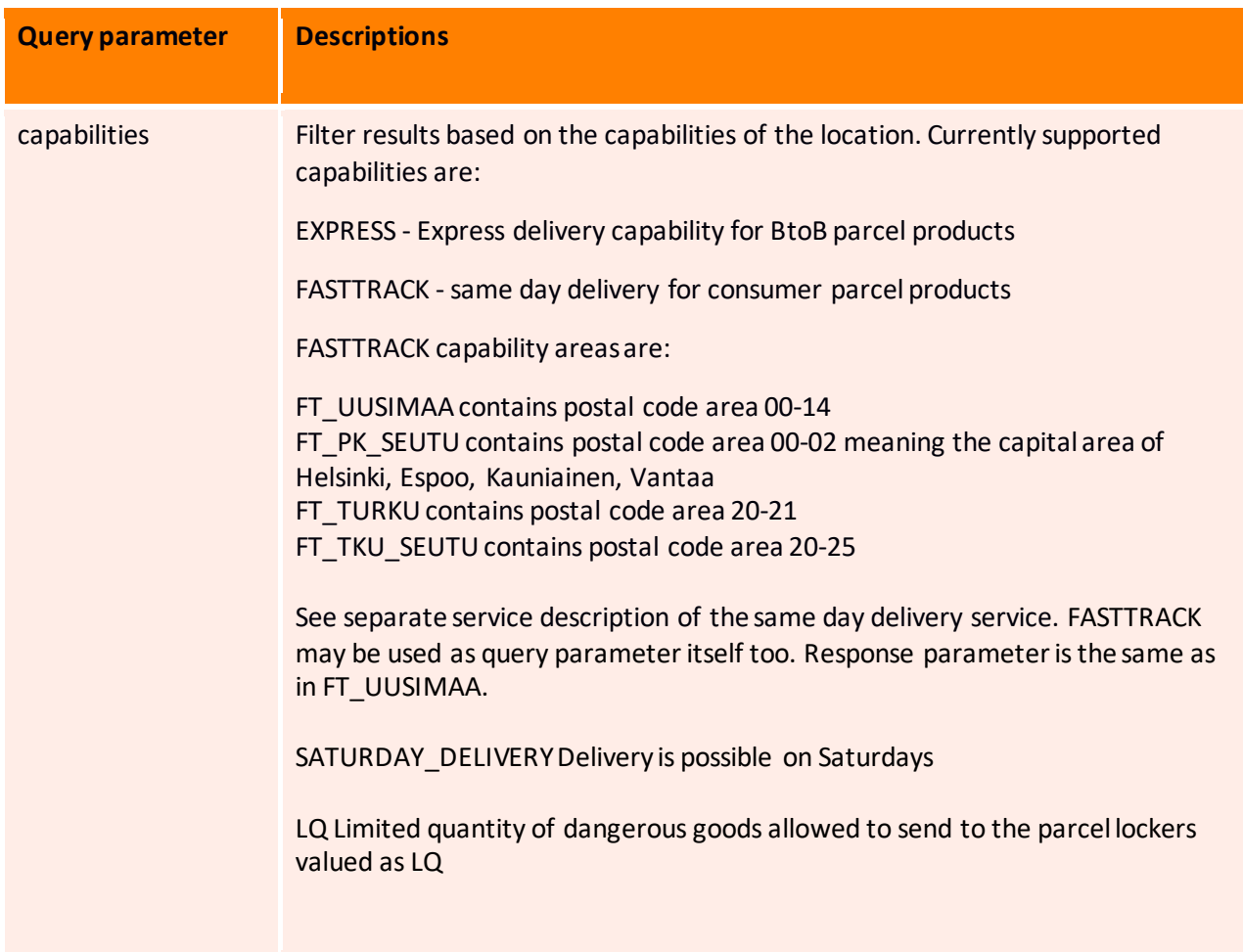

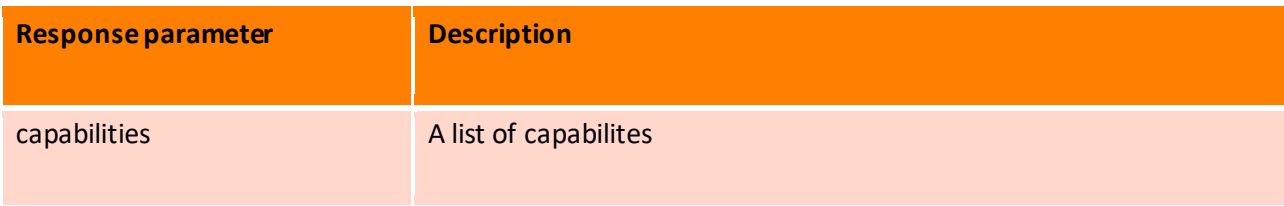

## 5.1. **Sample queries for v2**

Find the 5 closest SMARTPOST parcel lockers with EXPRESS capability by zipcode [https://locationservice.posti.com/api/2/location?locationZipCode=00100&top=5&types=SMARTPOST&cap](https://locationservice.posti.com/api/2/location?locationZipCode=00100&top=5&types=SMARTPOST&capabilities=EXPRESS) [abilities=EXPRESS](https://locationservice.posti.com/api/2/location?locationZipCode=00100&top=5&types=SMARTPOST&capabilities=EXPRESS)

Find the 5 closest Express capability locations(any type) by zipcode <https://locationservice.posti.com/api/2/location?locationZipCode=00100&top=5&capabilities=EXPRESS>

Find 5 closest SMARTPOST [parcel lockers with FASTTRACK capability](https://locationservice.posti.com/api/2/location?locationZipCode=00230&types=SMARTPOST&capabilities=EXPRESS,FASTTRACK) by zipcode [https://locationservice.posti.com/api/2/location?locationZipCode=00230&top=5&types=SMARTPOST&cap](https://locationservice.posti.com/api/2/location?locationZipCode=00230&top=5&types=SMARTPOST&capabilities=FASTTRACK) [abilities=FASTTRACK](https://locationservice.posti.com/api/2/location?locationZipCode=00230&top=5&types=SMARTPOST&capabilities=FASTTRACK)

Find Saturday delivery locations

[https://locationservice.posti.com/api/2/location?capabilities=SATURDAY\\_DELIVERY](https://locationservice.posti.com/api/2/location?capabilities=SATURDAY_DELIVERY)

Find Fast Track locations at Turku region [https://locationservice.posti.com/api/2/location?capabilities=FT\\_PK\\_SEUTU](https://locationservice.posti.com/api/2/location?capabilities=FT_PK_SEUTU)

Find manned pick-up-points for Fast Track at Turku region [https://locationservice.posti.com/api/2/location?types=PICKUPPOINT,POSTOFFICE&capabilities=FT\\_TKU\\_S](https://locationservice.posti.com/api/2/location?types=PICKUPPOINT,POSTOFFICE&capabilities=FT_TKU_SEUTU) [EUTU](https://locationservice.posti.com/api/2/location?types=PICKUPPOINT,POSTOFFICE&capabilities=FT_TKU_SEUTU)

Limited quantity of dangerous goods may be shipped to these parcel lockers <https://locationservice.posti.com/api/2/location?capabilities=LQ>

The top 5 results containing Fast Track capability within a specific postal code in capital area containing parcel lockers

[http://locationservice.posti.com/api/2/location?locationZipCode=00100&top=5&types=LOCKER,SMARTPO](http://locationservice.posti.com/api/2/location?locationZipCode=00100&top=5&types=LOCKER,SMARTPOST&capabilities=FT_PK_SEUTU) [ST&capabilities=FT\\_PK\\_SEUTU](http://locationservice.posti.com/api/2/location?locationZipCode=00100&top=5&types=LOCKER,SMARTPOST&capabilities=FT_PK_SEUTU)

# **Mapping Location Service API to Posti EDI and Posti address label**

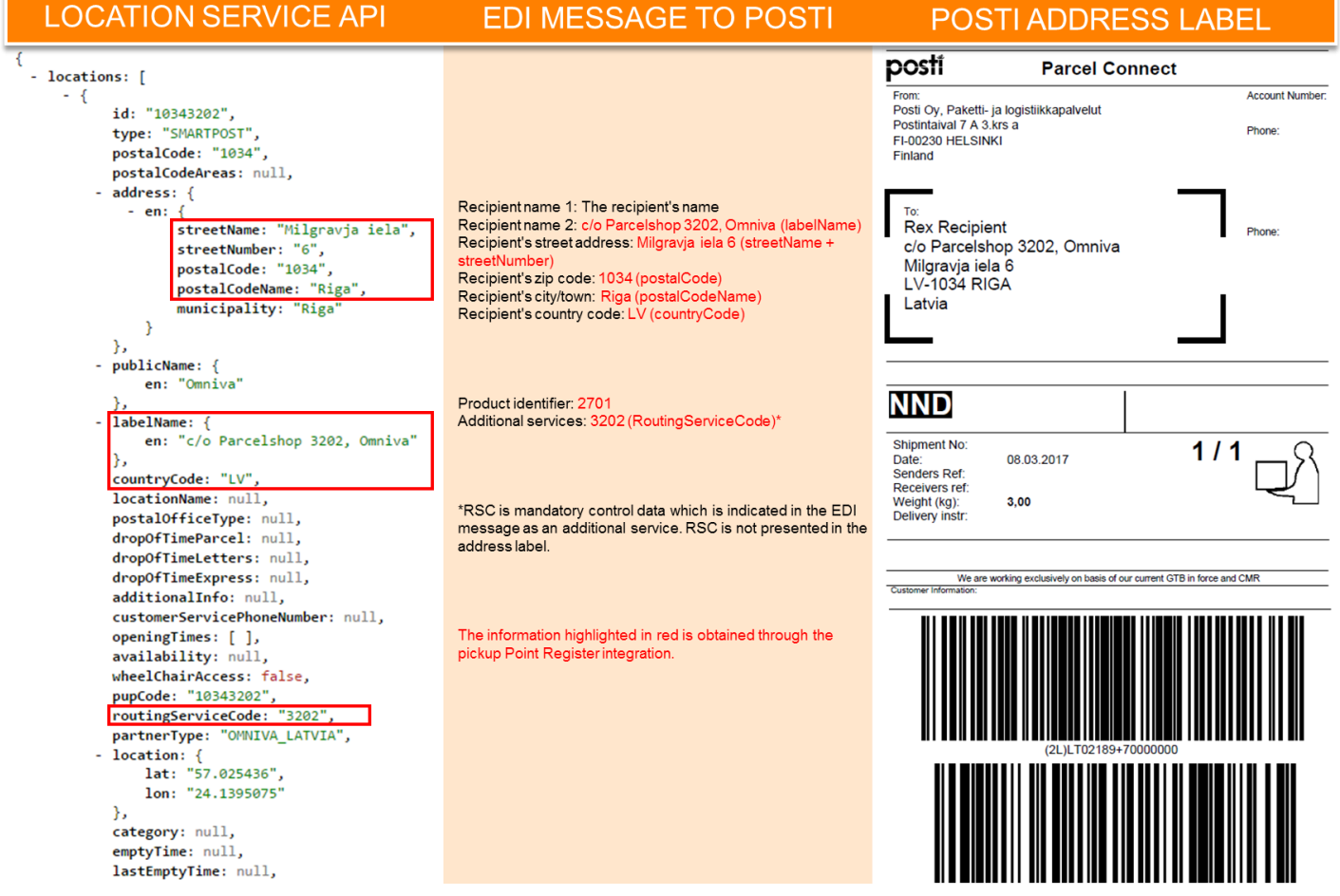